## **Corrigé : Moteur pas-à-pas**

Le système a **une entrée** (le signal Recule) et **deux sorties** (les signaux A et B).

Sur le diagramme des temps, on voit que les sorties vont prendre les valeurs 0,0 puis 0,1 puis 1,1 puis 1, 0 et ainsi de suite lorsqu'il avance, et 0,0 puis 1,0 puis 1,1 puis 0, 1 et ainsi de suite lorsqu'il recule.

Comme il y a 4 combinaisons des sorties, le graphe d'état a au moins 4 états.

Voici un graphe d'état possible :

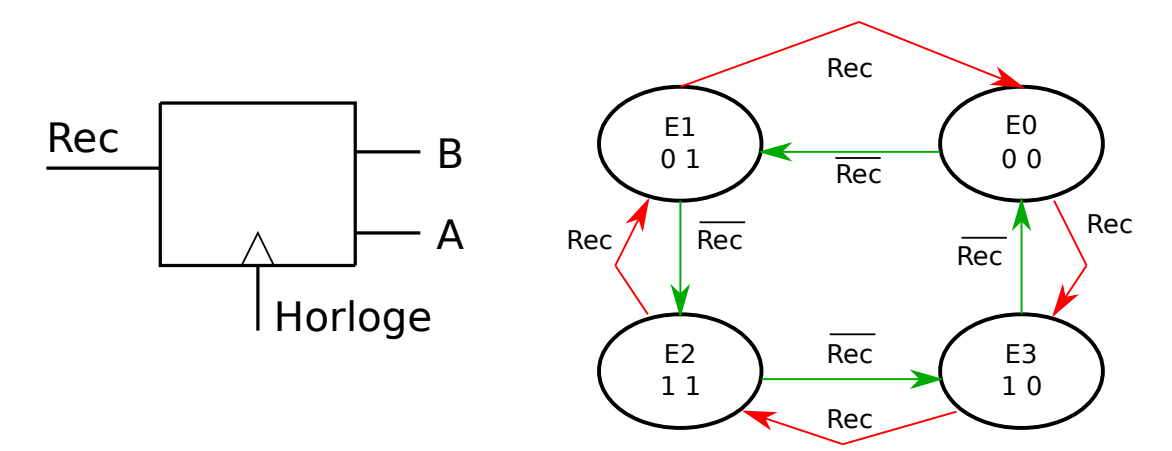

Le système est instable : on change d'état à chaque pas.

Une horloge va déterminer la vitesse de rotation.

Voici un extrait du programme correspondant :

```
enum {E1, E2, E3, E4} ;
int etat = E1 ;
void loop() {
    switch (etat) {
        case E1 : Aoff; Boff; 
       if (Rec) {etat = E4;} else {etat = E2;}
             break;
        case E2 : Aon; Boff; 
       if (Rec) {etat = E1; } else {etat = E3; }
             break;
        case E3 : Aon; Bon; 
       if (Rec) {etat = E2;} else {etat = E4;}
             break;
        case E4 : Aoff; Bon; 
       if (Rec) {etat = E3;} else {etat = E1;}
             break;
    }
    delay (500); // détermine la vitesse de rotation
}
```